#### **Google Nexus 4 Guide**

Thank you unquestionably much for downloading google nexus 4 guide.Maybe you have knowledge that, people have see numerous period for their favorite books past this google nexus 4 guide, but stop in the works in harmful do

then enjoying a fine PDF bearing in mind a mug of coffee in the afternoon, otherwise they juggled taking into account some harmful virus inside their computer. **google nexus 4 guide** is nearby in our digital library an onl Merely said, the google nexus 4 guide is universally compatible bearing in mind any devices to read.

LG Nexus 4 Softkeys on Galaxy Nexus | How To Guide Google Nexus 4 Review! LG Nexus 4 Screen Repair \u0026 Disassemble Google Nexus 4 (In 2020) **Google Nexus 4: Unboxing \u0026 Demo (Android 4.2)** Google Nexus 4 by LG (TV Ad)How to install Android 4.3 on Google Nexus 4 [Safe \u0026 Simple] How to Manually Update the

Google Nexus 4: Technical specs The Nexus 4 ships with Android 4.2 OS , the very latest update of Google's operating system. Being a Nexus phone, Google makes clear that this version "will always have the most up-to-date s Google Nexus 4 review | What Hi-Fi?

Google Nexus 4 specifications - Display: 4.7 inches IPS LCD; Camera: 8 MP (Autofocus, CMOS image sensor); Processor: Qualcomm Snapdragon S4 Pro APQ8064; RAM: 2GB LPDDR2; Battery: 2100 mAh Google Nexus 4 specs - PhoneArena Google Nexus 4 specs - PhoneArena

.. Google Nexus 4 - download PDF manual. ... Google Nexus - a series of mobile smartphones, tablets and media devices included in the Nexus series do not contain modification of cellular operators and use unaltered Android

## LG NEXUS 4 QUICK START MANUAL Pdf Download | ManualsLib

This will work on Google Nexus 4 (Don't Try this in Any other device): Charge your phone up to 80% or 70%. You will loose the original ROM or any Custom Recovery. You can also backup all your apps using Titanium Backup Thi How to Install Official Lineage OS 14.1 on Google Nexus 4

View and Download Google Nexus 4 manual book online. For Android mobile technology platform 4.2.2. Nexus 4 Cell Phone pdf manual download.

GOOGLE NEXUS 4 MANUAL BOOK Pdf Download.

LG Google Nexus 4 Manual - Phone Repair Sydney Power off your LG / Google Nexus 4 device. Boot it into Fastboot mode by pressing at the same time the Volume down and Power buttons. When the screen shows the "start" text, release the buttons....

How to Unlock Google Nexus 4 Bootloader ( Re-lock guide ... Today we are talking to DeserterX a long time member of our Nexus Mods community and author of many incredibly detailed armour mods for Fallout 4 and Skyrim. BigBizkit: Thanks, DeserterX, for joining us today: as always, w

Fallout 4 Nexus - Mods and community Google Nexus 4 GuidePacked with new features including Nexus Camera, Nexus Imprint, the latest Android 6.0 Marshmallow, and more, Nexus is a direct line to Google Online Library Google Manual Nexus 4 Google Nexus 4 review:

Google Nexus 4 Guide - pekingduk.blstr.co Google Nexus 4 Guide Download File PDF Google Nexus 4 Guide Google Nexus 4 Guide Thank you utterly much for downloading google nexus 4 guide.Maybe you have knowledge that, people have looks once this google nexus 4 guide,

Nexus devices represent Android as a whole and in theory pack everything that Google has to offer, acting as somewhat as a reference device set to tackle the daunting task of showcasing Google's 'sweetest' update to date i New, enriched Nexus 4. There has never been a Nexus 4 Guide like this. It contains 57 answers, much more than you need-fast! This all-embracing guide offers a thorough view of key knowledge and detailed insight. This Guide - Cameras that subpered: Smarr phones - Android, Time-lapse photography - Cameras that support automatic and autonomous time-lapse video creation, Galaxy Nexus, Google Wallet - Availability, MyDP - SlimPort, Nexus 1000V - - Superphones, Google Galaxy Nexus, Bell Mobility - Superphones, Google Nexus 7 - Nexus 4, Android Dev Phone - Nexus 4, Android Dev Phone - Nexus 4, Smartphones using GLONASS Navigation - LG, List of Smartphones using HD A Voice - LG, Full HD Super AMOLED - Comparison to other technologies, Nexus 10 - History, Android (operating system) - History, Android (operating system) - History, Active-Matrix OLED - Comparison to other technologies, Ma

Google Nexus 4 update Whether it's in anticipation of the Nexus 5, or a response to the much rumoured arrival of the iPhone 5C, the Nexus 4 is available to buy for £159. That's an £80 price cut on...

Google Nexus 4 Review | Trusted Reviews Official Nexus Help Center where you can find tips and tutorials on using Nexus and other answers to frequently asked questions.

### Nexus Help - Google Support

Google Nexus PDF Manuals - Free Manuals

Nexus comes with the best Google apps pre-installed, so it's ready to use right out of the box. Search, Maps, Chrome, YouTube, Gmail, Drive, and so much more — ready for you to enjoy on your phone....

# Nexus - Google

To add a widget to the Home screen on a Nexus 4, 7, or 10, follow the same steps, and keep swiping right through the All Apps screens to find the widget you want. On Nexus 5, touch & hold the...

The Evaluation Guide includes instructions for installing, configuring, and using the MicroStrategy Evaluation Edition. This guide also includes a detailed, step-by-step evaluation process of MicroStrategy features, where

ANDROIDTM Quick Start Guide - Google Search Google Nexus 4: Processor Qualcomm APQ8064 Snapdragon S4 Pro: RAM/ROM: 8GB+2GB, 16GB+2GB: Screen: 4.7 inches with 768 x 1280 pixels: Battery: 2,100 mAh battery: Camera: 8MP Rear Camera, 1.3MP Selfie camera

How to Download and Install Lineage OS 17.1 for Google ... LG Google Nexus 4 Manual Get to know your very own LG Google Nexus 4 with the help of Sydney CBD Repair Team. Read the manual to get the manual to get the most out of your smartphone. . .. Latest Tweets ? Repairs ??Your Lo

Are you looking to learn more about your Android Mobile Device? Perhaps you are confused as to where confused as to where to start? This guide will be getting when you purchase this professional advanced and detailed guide -Boogle account. -How to navigate and use the Android operating system. -Essential Tips. All versions of this guide and will be alad that you purchased this guide and will benefit from it greatly compared to the other less Android device!

Introduces Android 5.0™ (Lollipop®) for Nexus and Google Play edition devices. Available globally. For complete online help, see http://goo.gl/Sn5RG8

The Quick Start Reference Guide provides an overview of the installation and evaluation process, and additional resources.

Evaluate MicroStrategy as a departmental solution. This book provides detailed information to download, install, configure, and use the MicroStrategy Suite.

Copyright code : 06526abaca16b2b2b5cbcccbc5babdf9

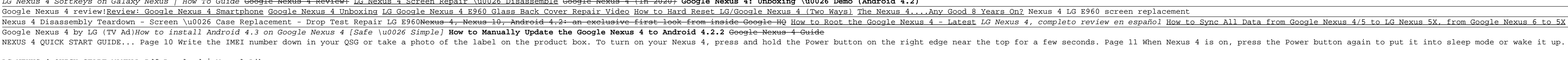

NEXUS 4 QUICK START GUIDE... Page 10 Write the IMEI number down in your over in your QSG or take a photo of the label on the product box. To turn off your Nexus 4, press and hold the Power button on the right edge near the